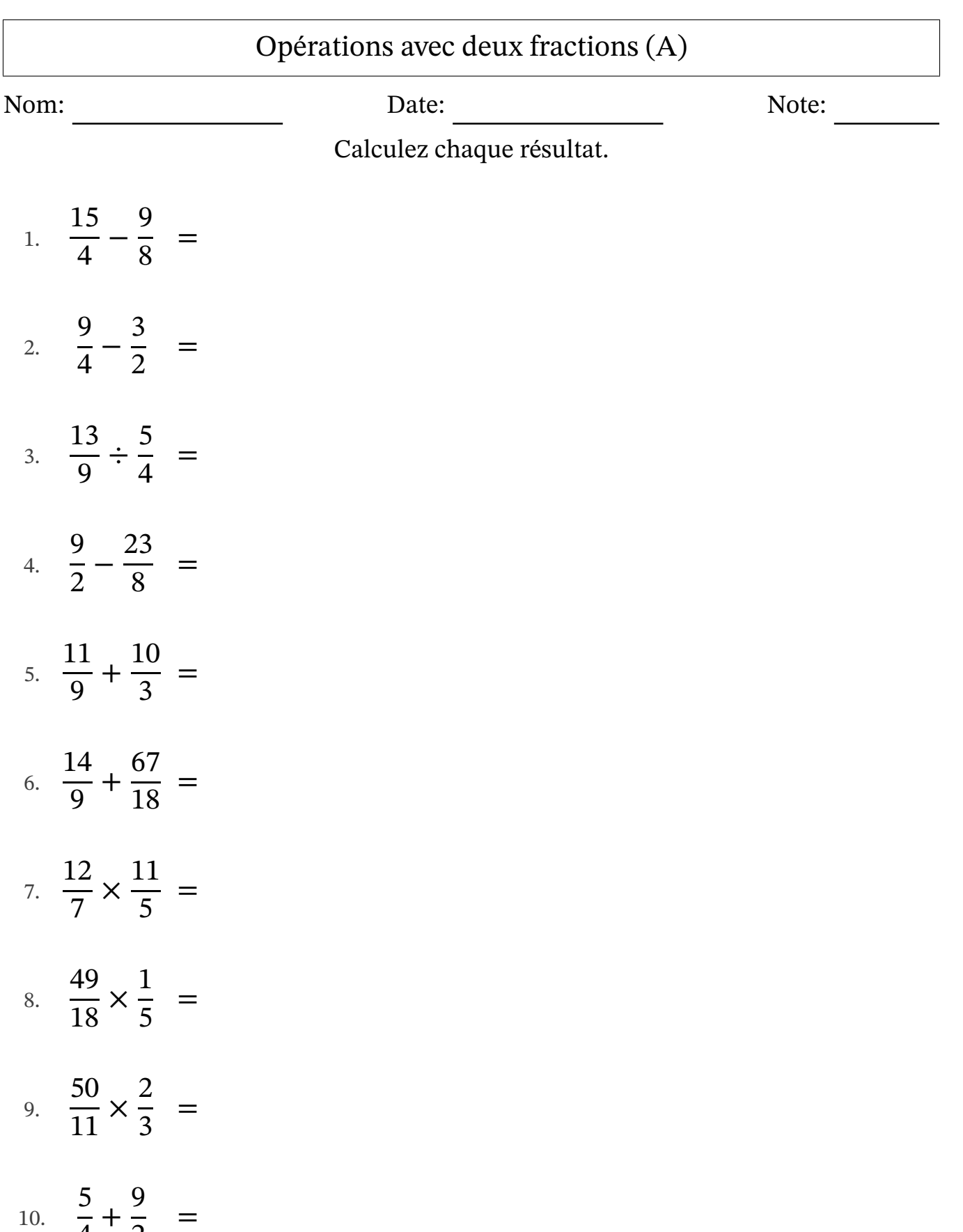

4

2

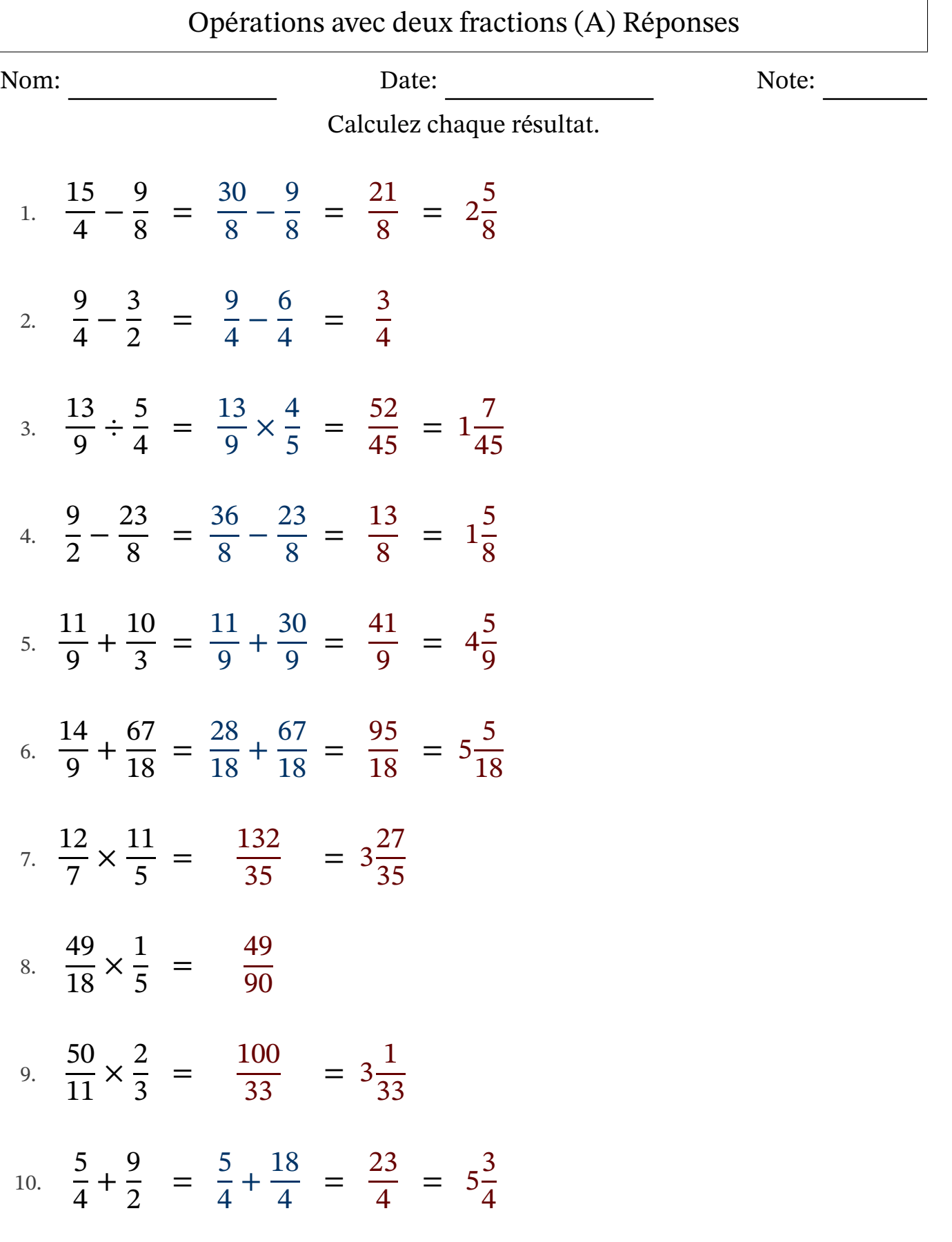

#### Opérations avec deux fractions (B)

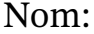

Nom: Note: Date: Date: Note:

Calculez chaque résultat.

1. 17 4 − 13 5 = 2. 20 7 + 23 7 = 3. 53  $\frac{55}{14}$  ÷ 2 3 = 4. 37 8 ÷ 7 5 = 5. 2 3 ÷ 7 2 = 6. 5 2 − 10 9 = 7. 1 2 + 23 7 = 8. 11 4 + 13 8 = 9. 23 9 × 17 8 = 10. 3 2 − 4 3 =

# Opérations avec deux fractions (B) Réponses

Nom: Date: Date: Note: Note:

Calculez chaque résultat.

1. 
$$
\frac{17}{4} - \frac{13}{5} = \frac{85}{20} - \frac{52}{20} = \frac{33}{20} = 1\frac{13}{20}
$$
  
\n2.  $\frac{20}{7} + \frac{23}{7} = \frac{20}{7} + \frac{23}{7} = \frac{43}{7} = 6\frac{1}{7}$   
\n3.  $\frac{53}{14} \div \frac{2}{3} = \frac{53}{14} \times \frac{3}{2} = \frac{159}{28} = 5\frac{19}{28}$   
\n4.  $\frac{37}{8} \div \frac{7}{5} = \frac{37}{8} \times \frac{5}{7} = \frac{185}{56} = 3\frac{17}{56}$   
\n5.  $\frac{2}{3} \div \frac{7}{2} = \frac{2}{3} \times \frac{2}{7} = \frac{4}{21}$   
\n6.  $\frac{5}{2} - \frac{10}{9} = \frac{45}{18} - \frac{20}{18} = \frac{25}{18} = 1\frac{7}{18}$   
\n7.  $\frac{1}{2} + \frac{23}{7} = \frac{7}{14} + \frac{46}{14} = \frac{53}{14} = 3\frac{11}{14}$   
\n8.  $\frac{11}{4} + \frac{13}{8} = \frac{22}{8} + \frac{13}{8} = \frac{35}{8} = 4\frac{3}{8}$   
\n9.  $\frac{23}{9} \times \frac{17}{8} = \frac{391}{72} = 5\frac{31}{72}$   
\n10.  $\frac{3}{2} - \frac{4}{3} = \frac{9}{6} - \frac{8}{6} = \frac{1}{6}$ 

### Opérations avec deux fractions (C)

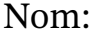

Nom: Note: Date: Date: Note:

Calculez chaque résultat.

1. 10 3 − 13 9 = 2. 1 2 + 9 4 = 3. 9 7 + 31 7 = 4. 3 7 ÷ 7 4 = 5. 25 9 − 1 3 = 6. 20 7 ÷ 7 6 = 7. 77  $rac{1}{20}$  – 5 2 = 8. 5 2 + 15 7 = 9. 1 2 ÷ 6 5 = 10. 31  $\frac{31}{15}$   $\times$ 4 9 =

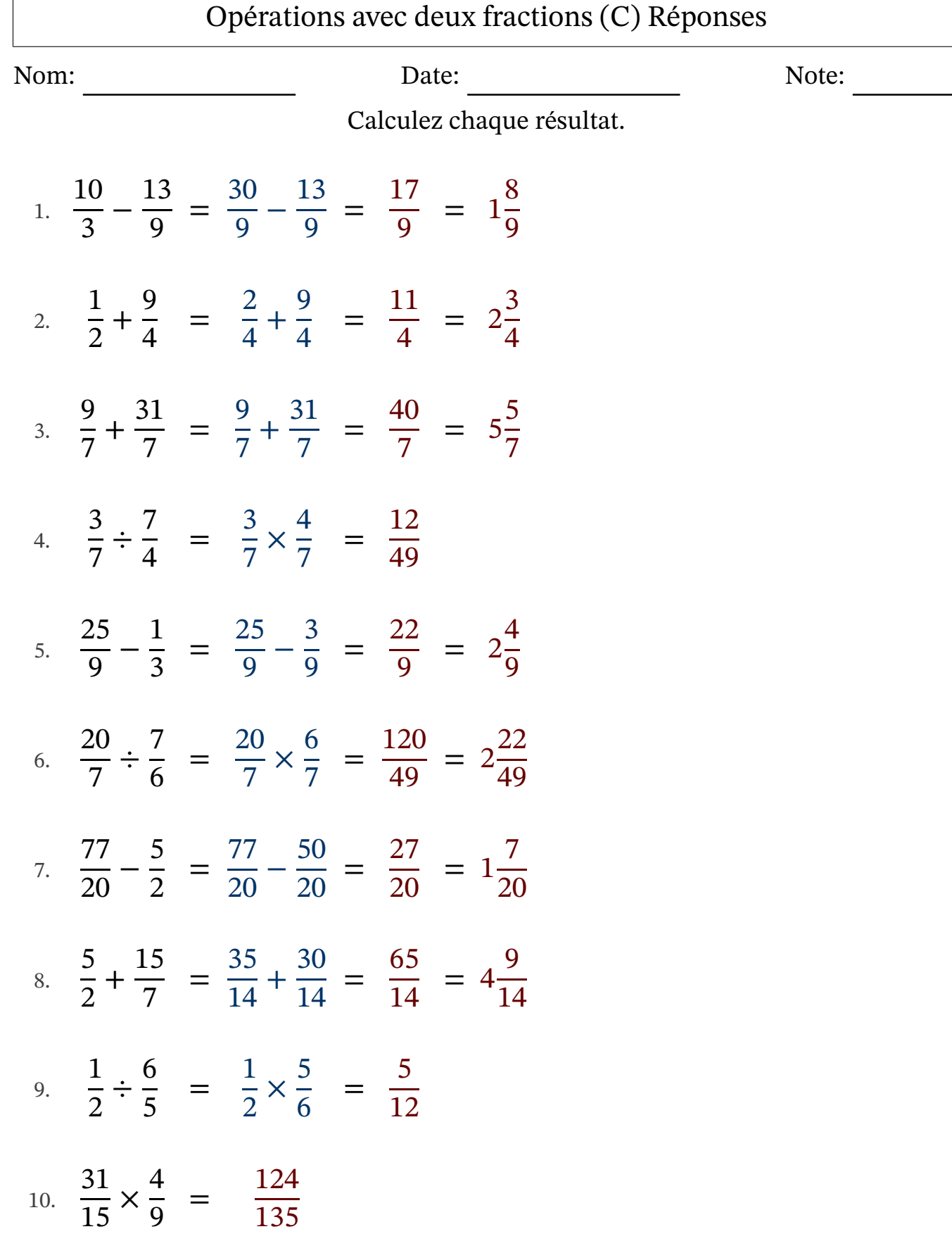

 $\Gamma$ 

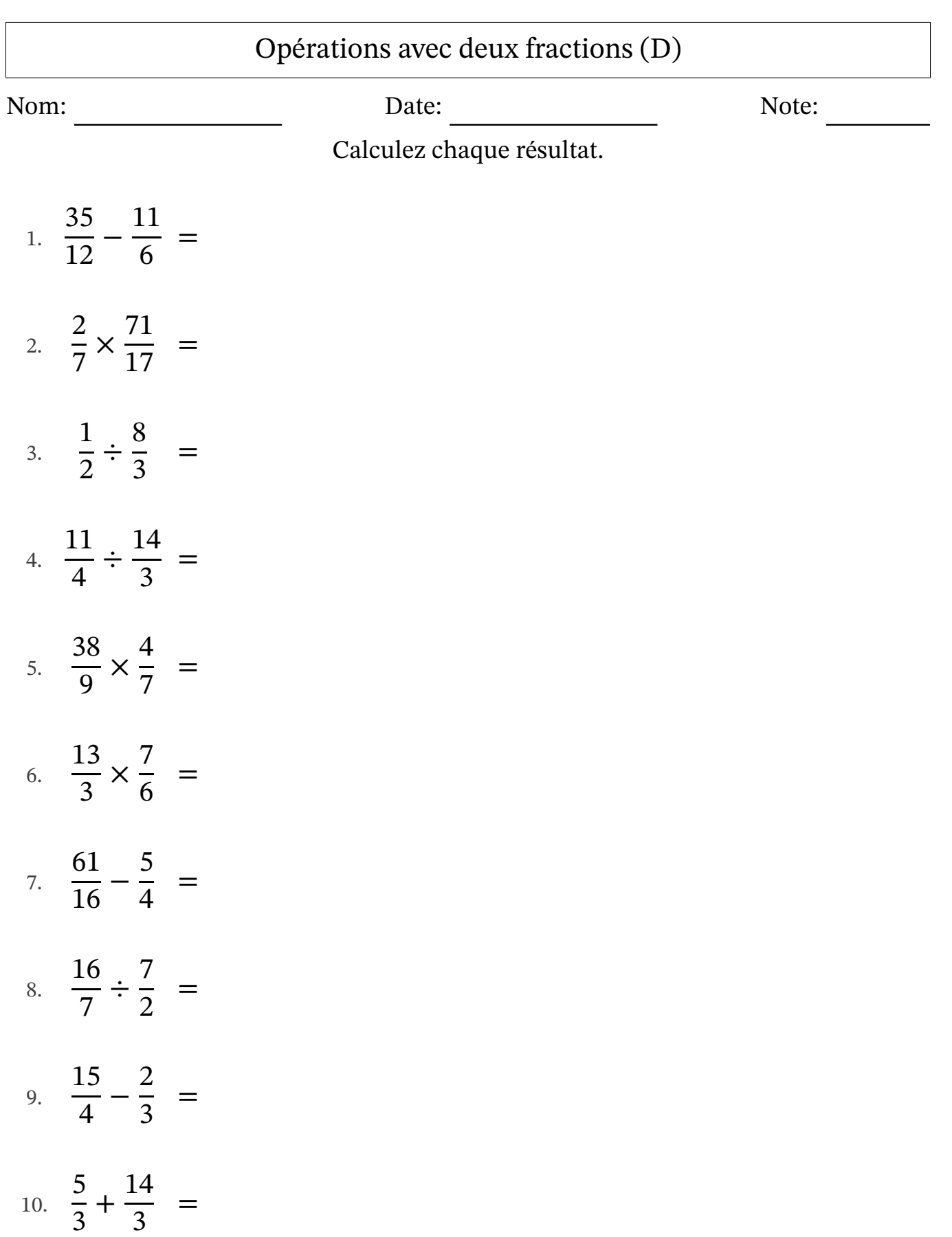

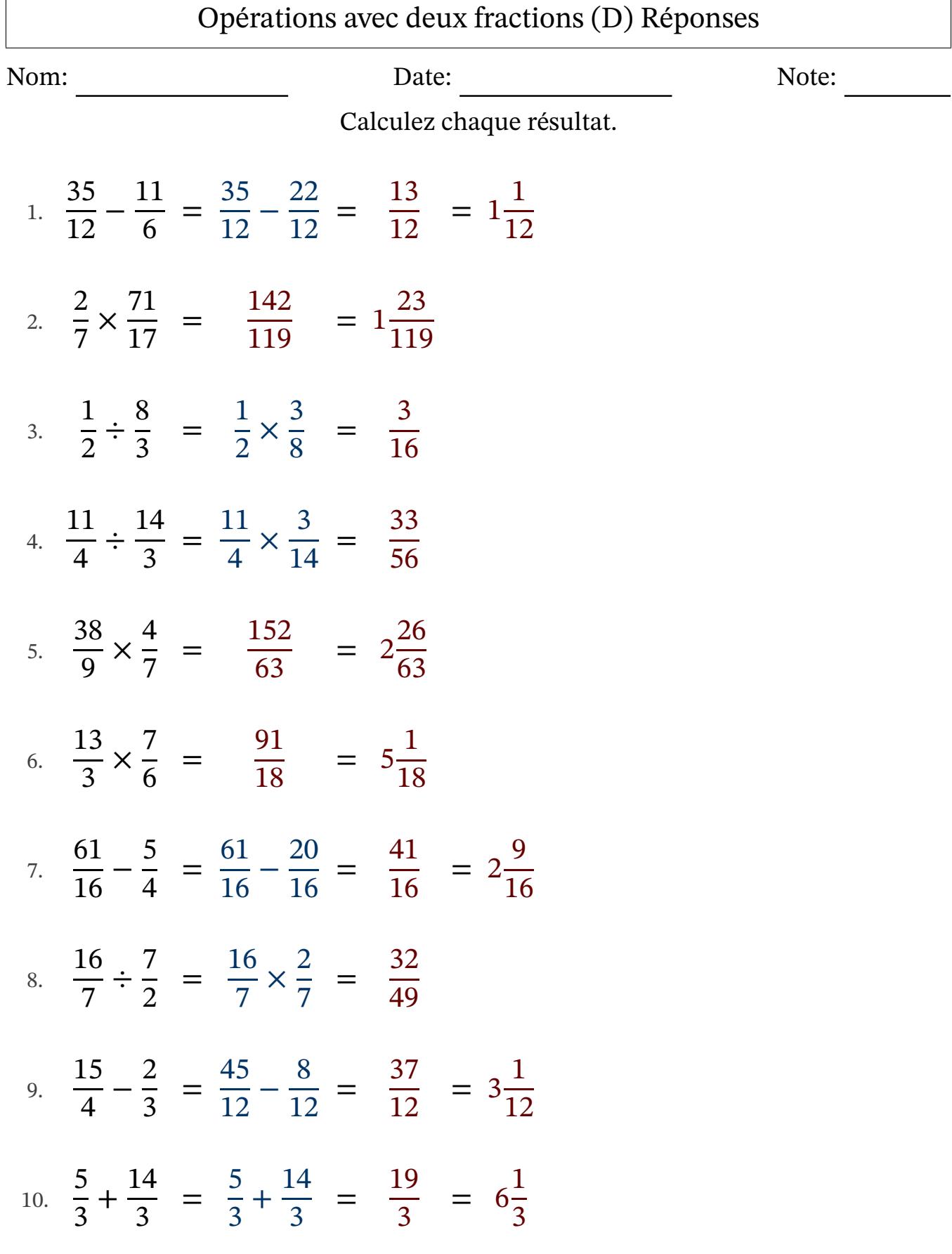

 $\Gamma$ 

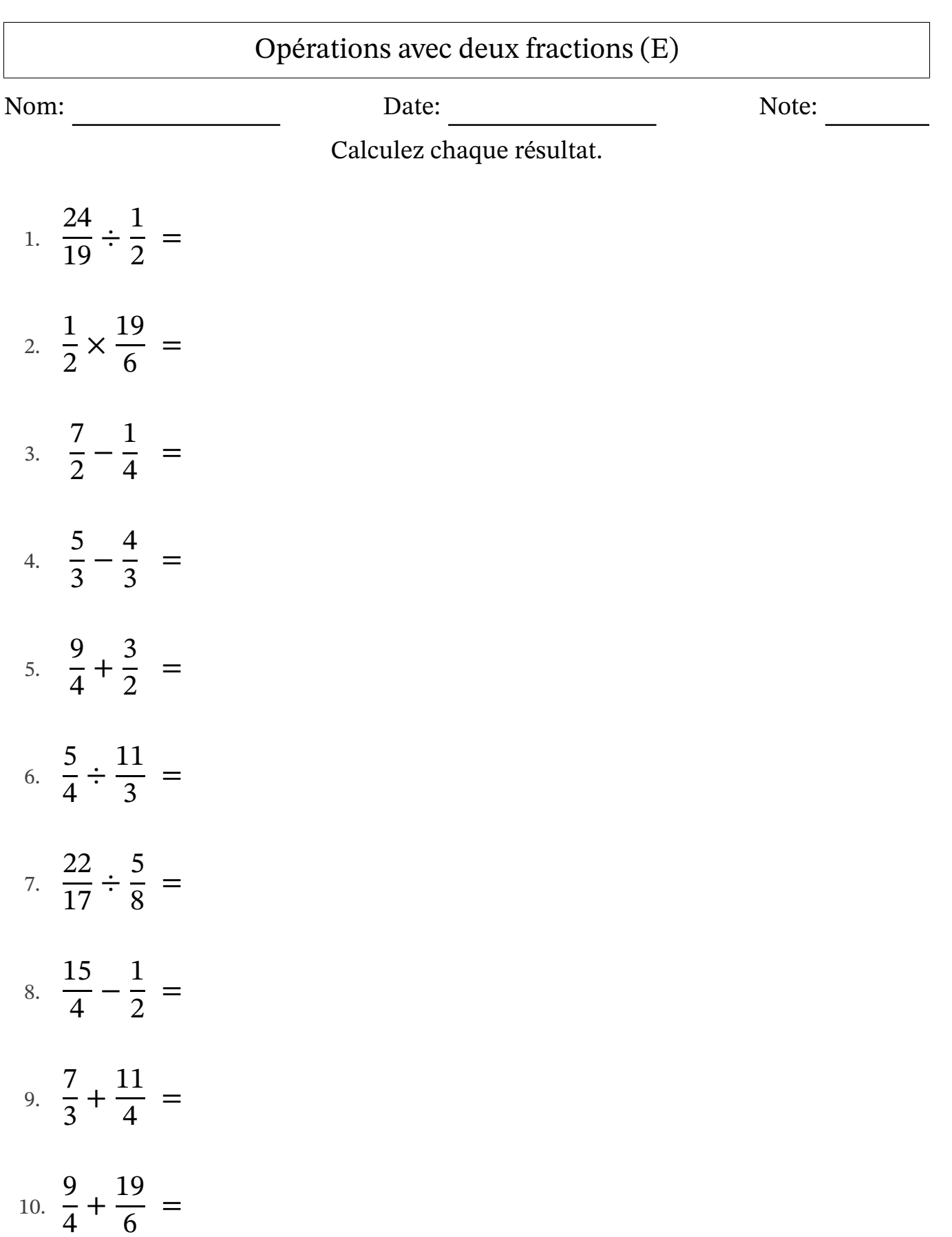

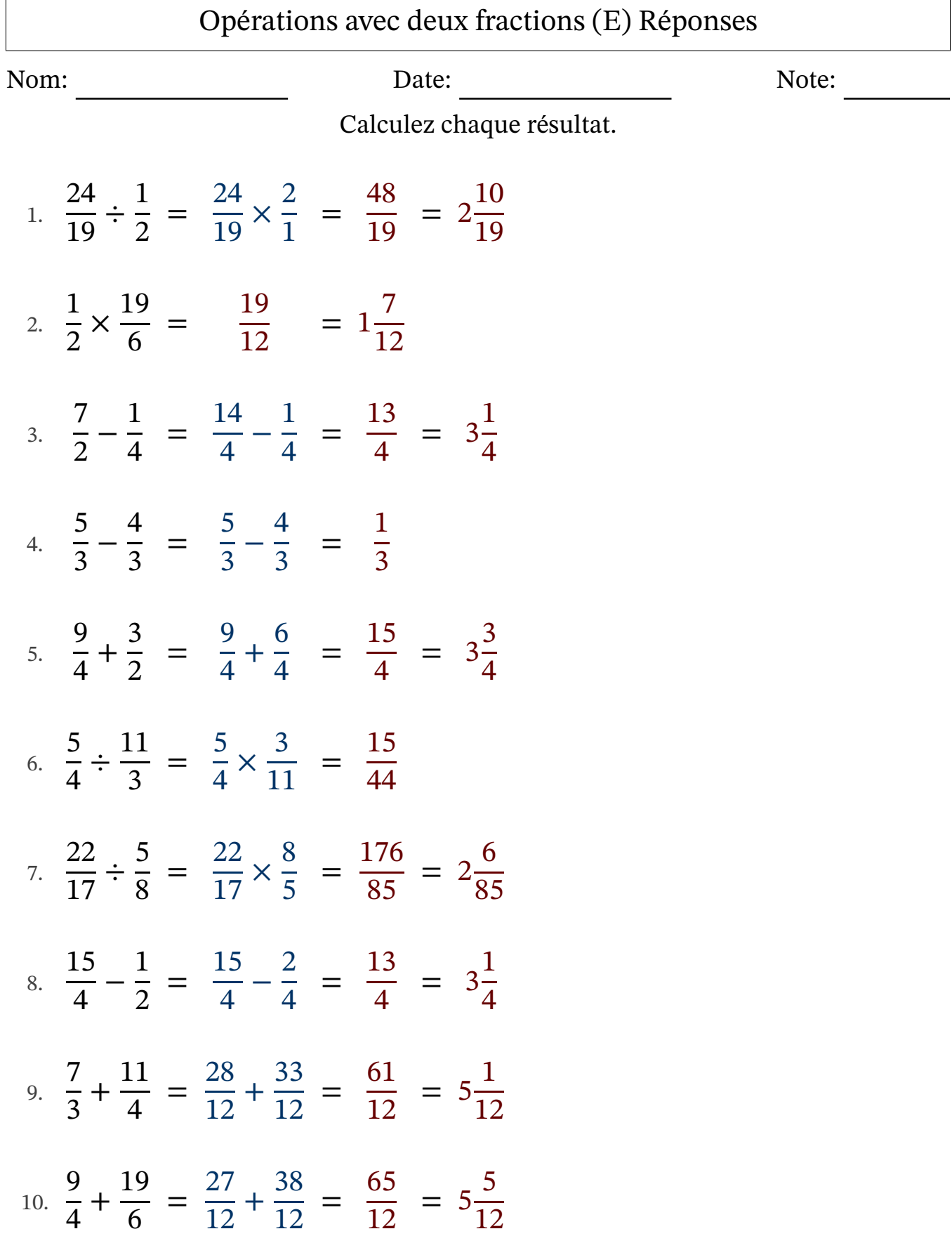

# Opérations avec deux fractions (F)

Nom: Note: Date: Date: Note:

Calculez chaque résultat.

1. 17  $\frac{17}{13}$  × 11 7 = 2. 6 5 + 41  $\frac{1}{10}$  = 3. 5 3 + 8 3 = 4. 3 4 × 17 5 = 5. 5 2 × 1 9 = 6. 9 4 + 33 8 = 7. 3 2  $\div$ 13 9 = 8. 5 2 ÷ 19 5 = 9. 17 6 ÷ 56  $\frac{58}{17}$  = 10. 32 7 − 1 7 =

# Opérations avec deux fractions (F) Réponses

Nom: Date: Date: Note: Note:

Calculez chaque résultat.

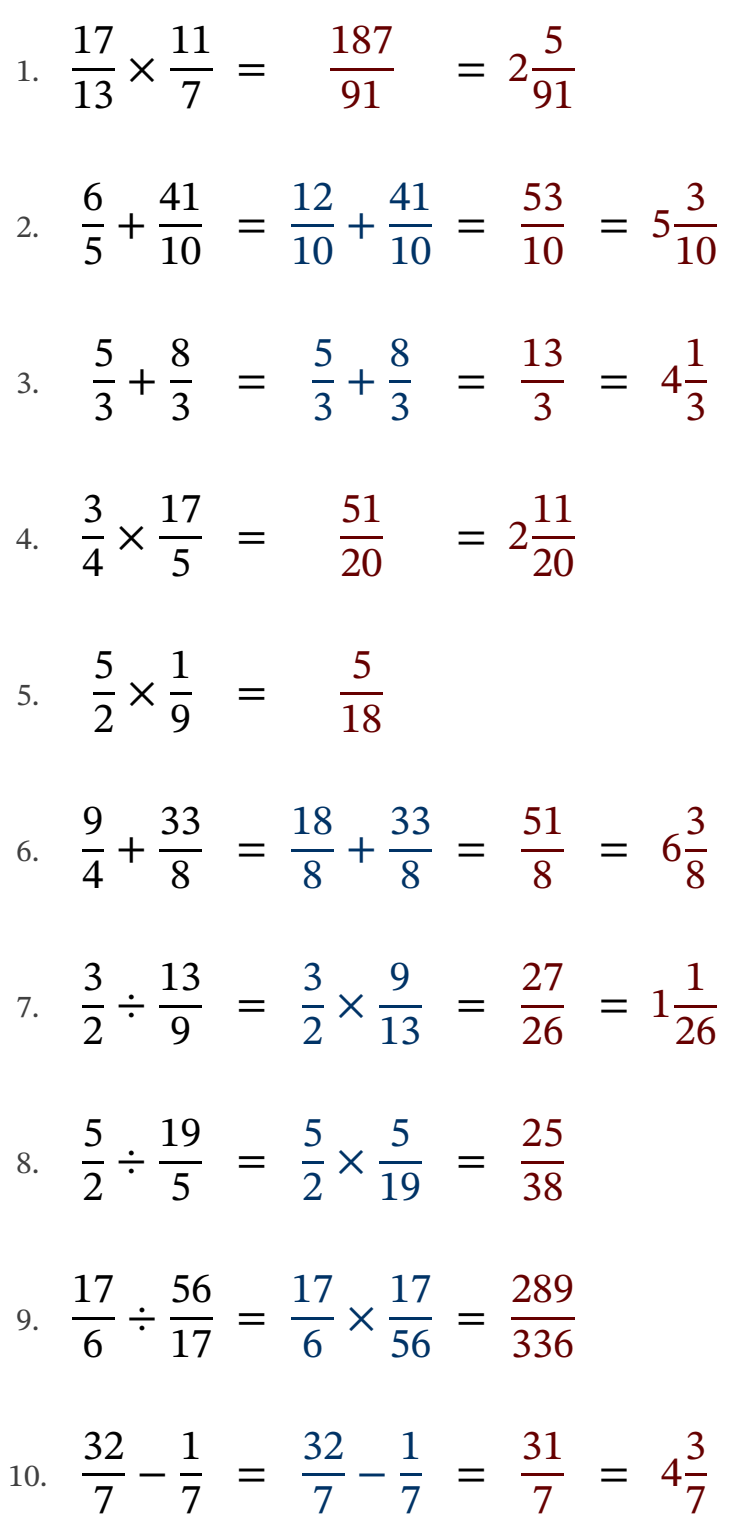

### Opérations avec deux fractions (G)

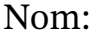

Nom: Note: Date: Date: Note:

Calculez chaque résultat.

1. 19  $\frac{15}{17}$   $\times$ 11 6 = 2. 9 4 + 3 2 = 3. 34 9 − 8 3 = 4. 14 5 ÷ 17 4 = 5. 1 3 + 23 6 = 6. 35  $\frac{55}{12}$  – 7 3 = 7. 9 4 + 29 6 = 8. 31  $\frac{31}{14}$  – 11 7 = 9. 7 8 × 23  $\frac{25}{12}$  = 10. 5 2 × 17  $\frac{17}{16}$  =

# Opérations avec deux fractions (G) Réponses

Nom: Date: Date: Note: Note:

Calculez chaque résultat.

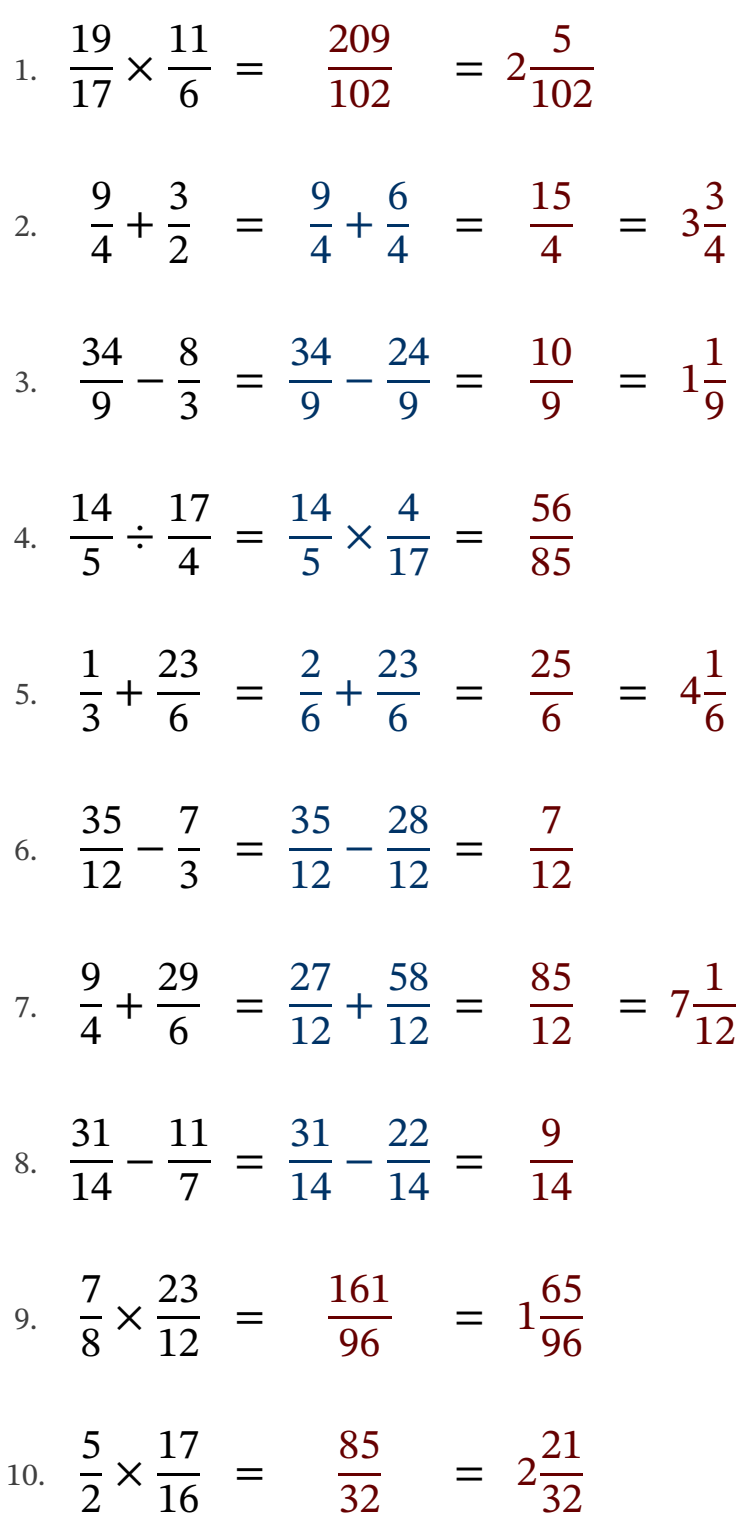

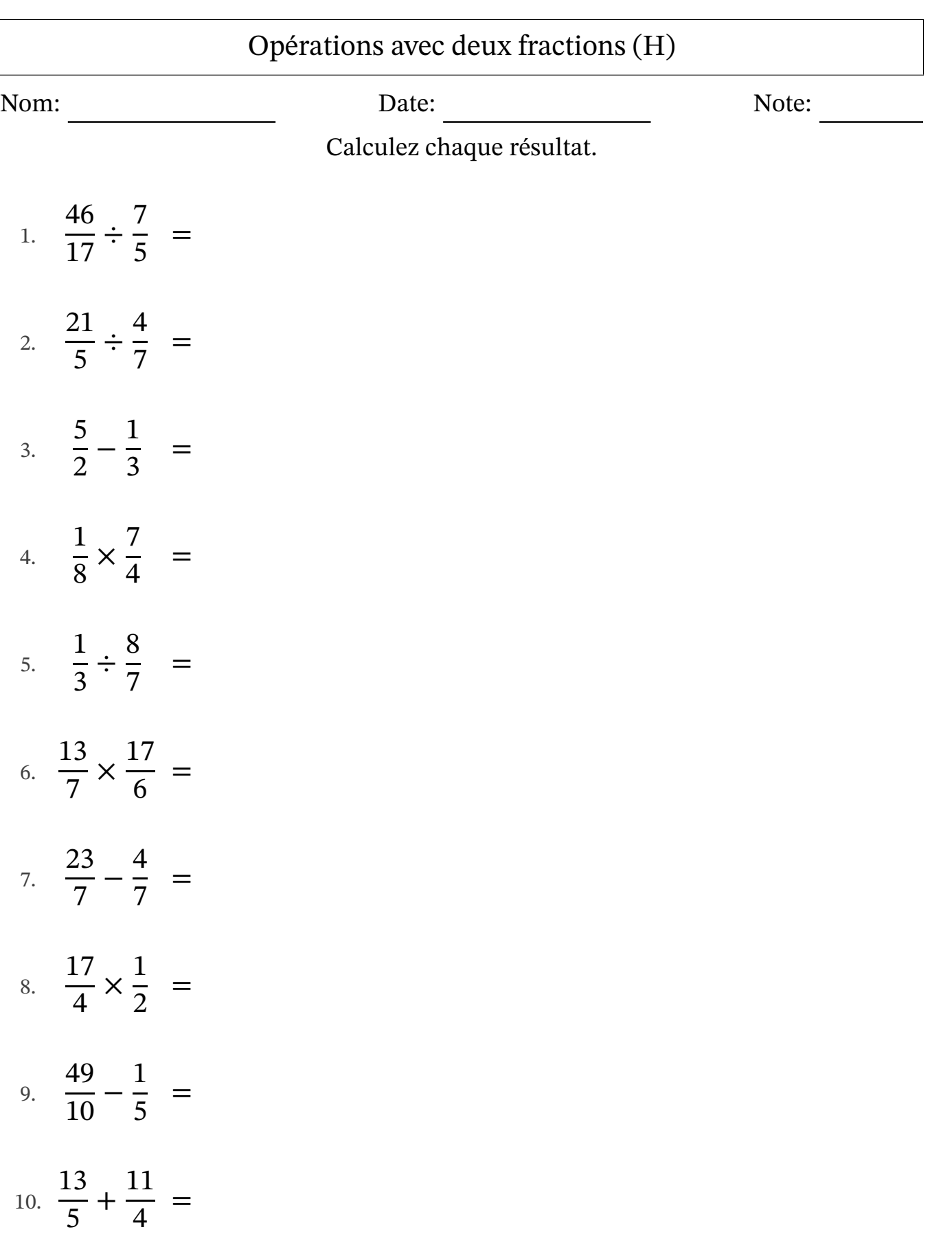

#### Opérations avec deux fractions (H) Réponses Nom: Note: Date: Date: Note: Calculez chaque résultat. 1.  $\frac{18}{17} \div$  =  $\frac{18}{17}$   $\times$  =  $= 1$  2. ÷ = × =  $= 7$  3. − = − =  $= 2$  4. × = 5. ÷ = × = 6. × =  $= 5$  7. − = − =  $= 2$  8. × =  $= 2$  9.  $\frac{15}{10}$  – =  $\frac{15}{10}$  – =  $= 4$  10. + =  $rac{52}{20}$  + =  $= 5$

![](_page_16_Picture_226.jpeg)

# Opérations avec deux fractions (I) Réponses

Nom: Date: Date: Note: Note:

Calculez chaque résultat.

![](_page_17_Picture_494.jpeg)

![](_page_18_Picture_224.jpeg)

# Opérations avec deux fractions (J) Réponses

![](_page_19_Picture_469.jpeg)

Date: Note:

Calculez chaque résultat.

![](_page_19_Picture_470.jpeg)